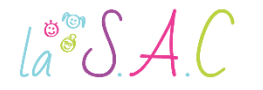

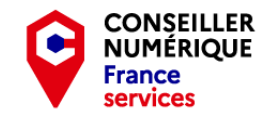

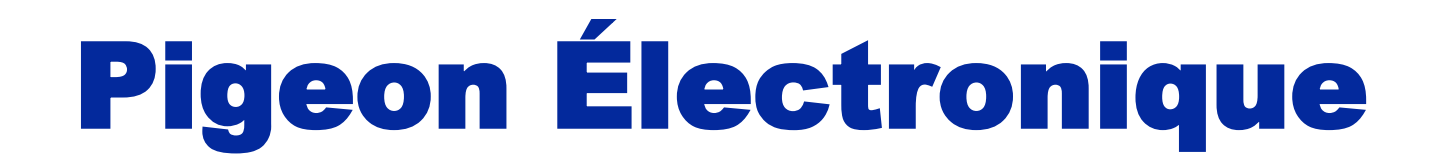

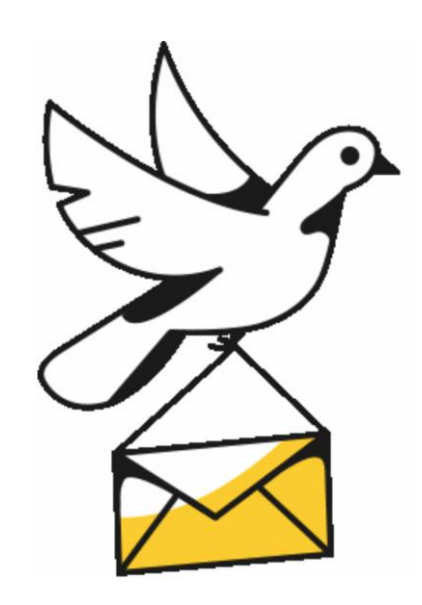

P1 Le courriel c'est essentiel : Créer sa boîte mail.

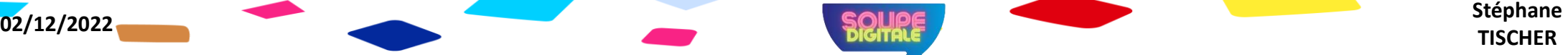

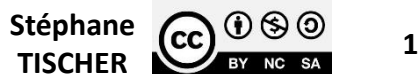

 $a^{\circ}$   $A C$ 

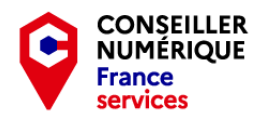

### Ocible

Ce premier atelier pigeon électronique vous permettra :

- De découvrir les différentes offres de messagerie web.
- De choisir et créer votre propre adresse électronique.
- D'y accéder de partout dans le monde...

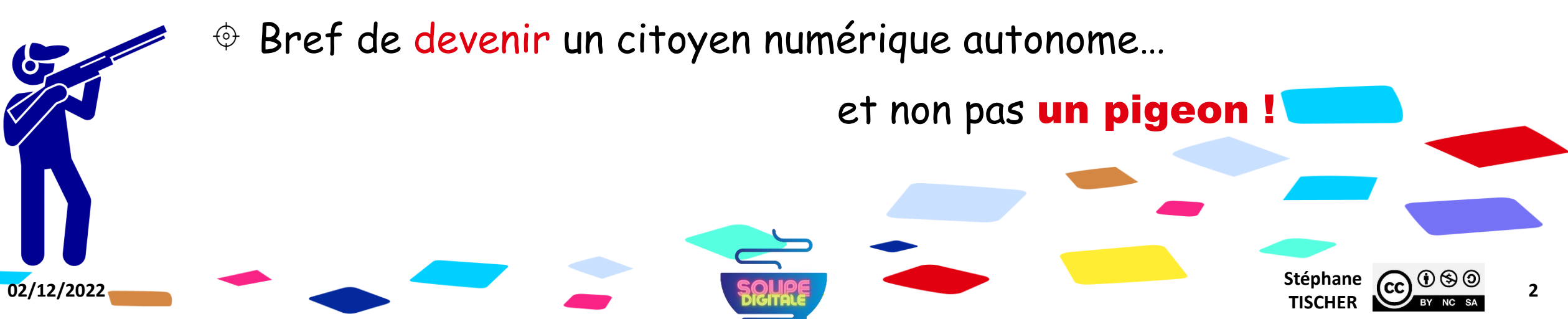

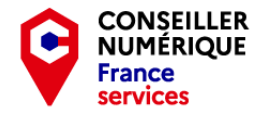

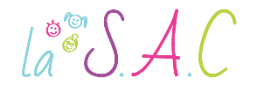

#### D'ailleurs, avant de commencer…

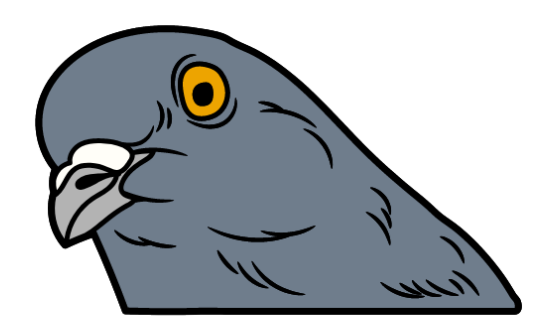

#### J'aimerais bien savoir à quels genres de volatiles j'ai à faire !

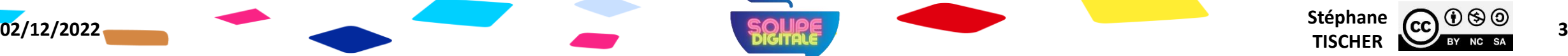

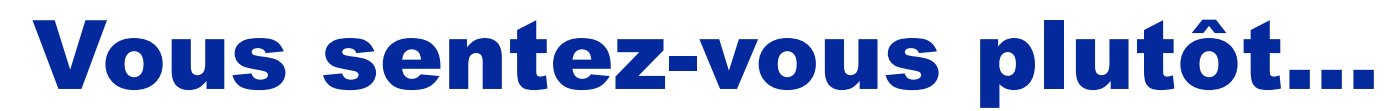

**CONSEILLER<br>NUMÉRIQUE** 

**France** services

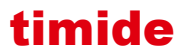

 $\text{La}^{\circ\circ}\mathcal{S}$  A.C

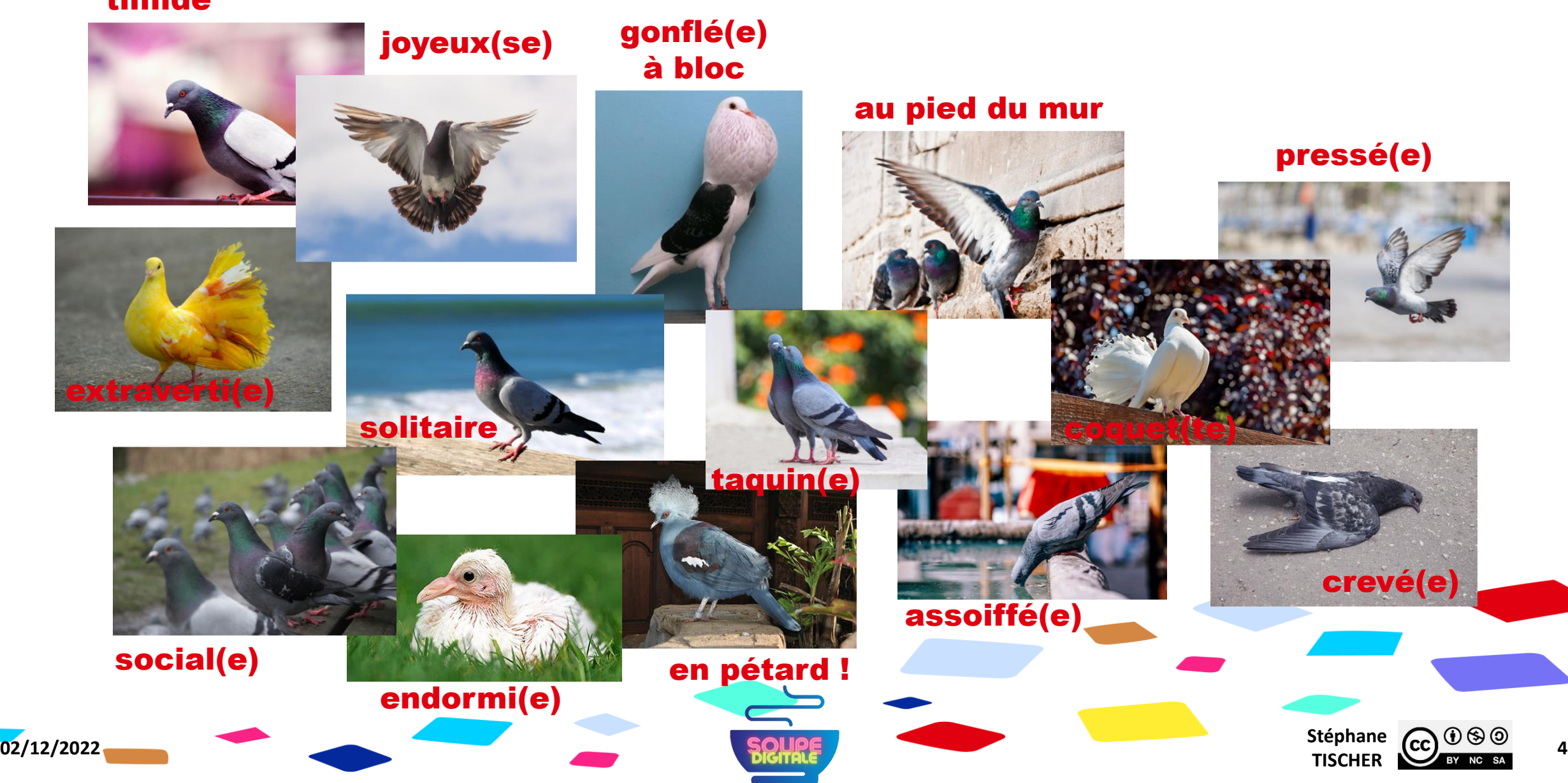

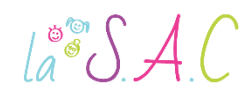

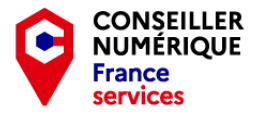

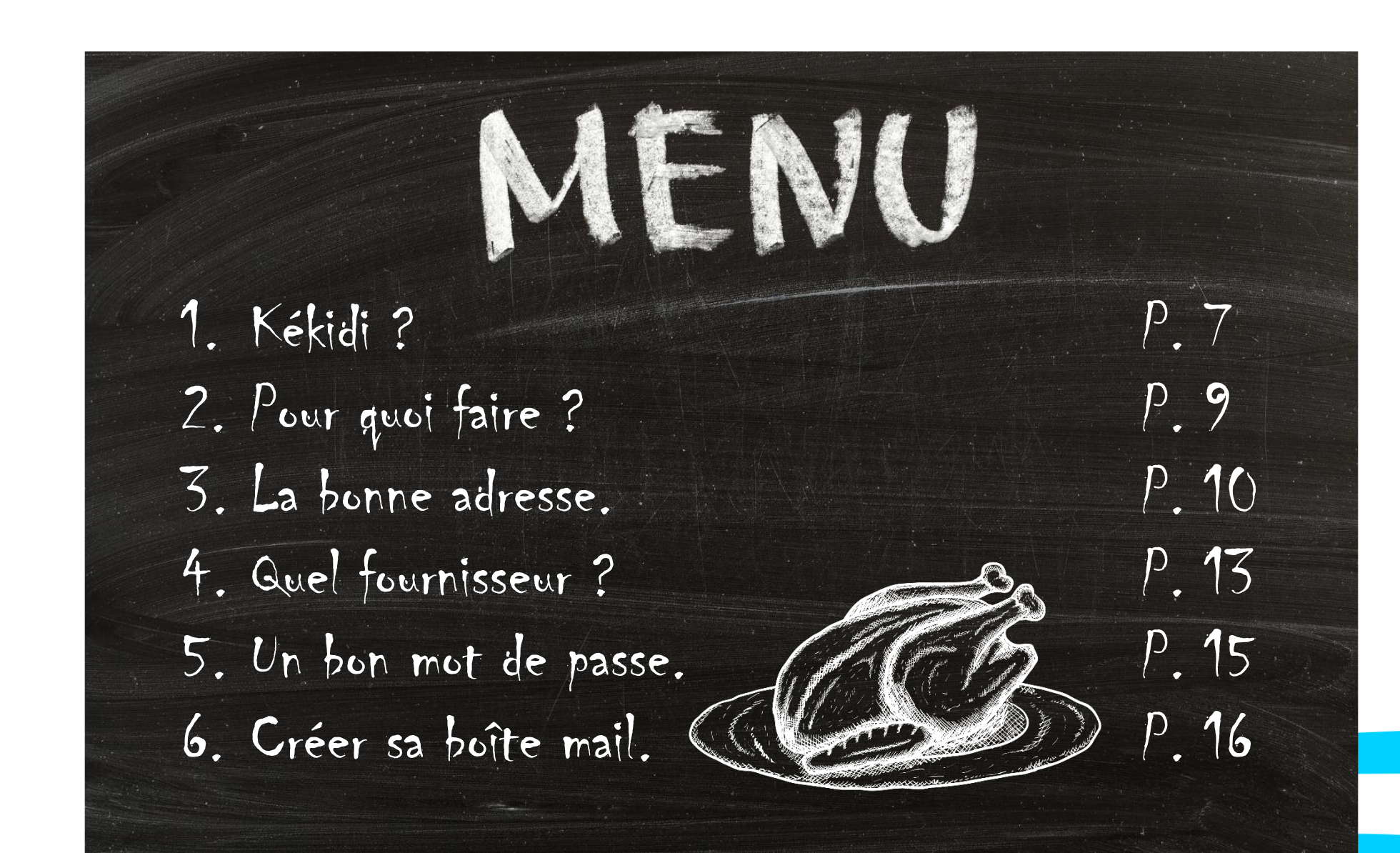

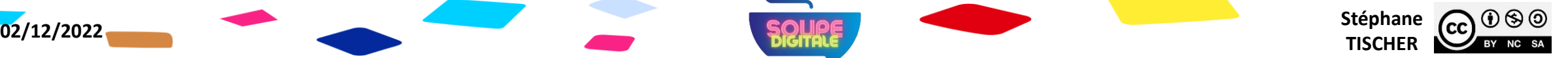

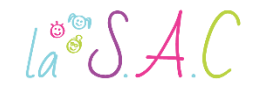

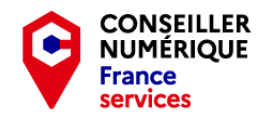

### **@ Questions**

Pour que cet atelier ne batte pas trop de l'aile, j'ai besoin de savoir :

- Qui d'entre vous possède déjà une adresse mail ?
- En connaissez-vous le mot de passe ?

**02/12/2022** Stéphane **Stéphane Stéphane Stéphane Stéphane Stéphane Stéphane Stéphane** 

Et comme je suis curieux…

Connaissez-vous d'autres termes pour e-mail ?

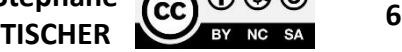

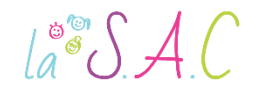

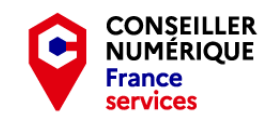

Stéphane <sub>CC</sub> + <sup>6</sup>

### Kékidi ?

- En bon français on parlera de courriel ou de courrier électronique, mais dans le langage courant e-mail ou mail restent très employés.
- Le courriel est un message écrit envoyé électroniquement via un réseau informatique. Il permet l'ajout de pièces jointes.
- On appelle messagerie électronique ou Webmail le système qui normalise cette transmission de messages.
- Pour émettre ou recevoir des mails, il faut disposer d'une messagerie mais aussi d'une adresse mail.

**02/12/2022** Stéphane **Stéphane Stéphane Stéphane Stéphane Stéphane Stéphane Stéphane** 

Source : [https://fr.wikipedia.org/wiki/Courrier\\_%C3%A9lectronique](https://fr.wikipedia.org/wiki/Courrier_%C3%A9lectronique)

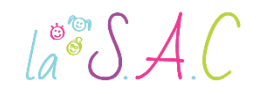

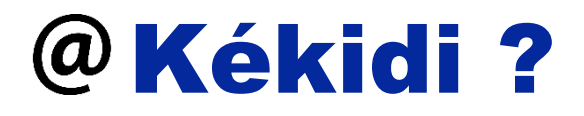

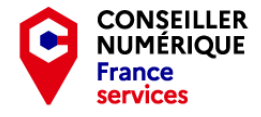

On peut comparer le courrier électronique au courrier traditionnel :

- **Votre adresse mail remplace votre adresse postale.**
- Votre boîte mail remplace votre boîte aux lettres.
- Votre mot de passe remplace les clés de votre boîte aux lettres.

#### Les différences principales :

- Les délais de transmission.
- La portabilité de la boîte mail.
- Le coût.
- La dématérialisation.

NB : selon le Code civil français le courriel a la même force probante que l'écrit sur support-papier.

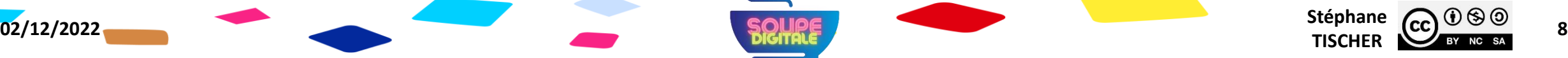

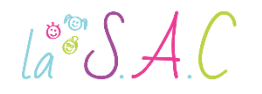

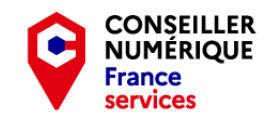

Stéphane <sub>CC</sub>

WWW.

# Pour quoi faire ?

- Aujourd'hui, il est impératif de posséder une adresse mail !
- Avec le téléphone portable, le courriel est devenu incontournable pour communiquer & échanger, chercher un emploi, créer des comptes…
- La double authentification, qui a tendance à se généraliser, rend votre adresse mail et/ou smartphone indispensables.
- Surtout, l'adresse mail est nécessaire pour l'inscription sur les plateformes du service public (l'accès à vos droits).
- Votre vie administrative se gère désormais grâce à votre boîte mail.

**02/12/2022** Stéphane **Stéphane Stéphane Stéphane Stéphane Stéphane Stéphane Stéphane** 

D'où l'intérêt d'en ouvrir une, et vite !

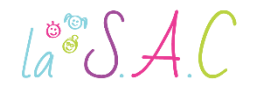

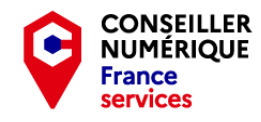

## La bonne adresse

- Pour envoyer un mail, il faut une adresse de destination bien sûr, mais également une adresse d'expédition.
- Votre adresse mail est personnelle ! Votre mot de passe en est la clé !
- Une adresse mail se présente toujours sous la forme suivante :

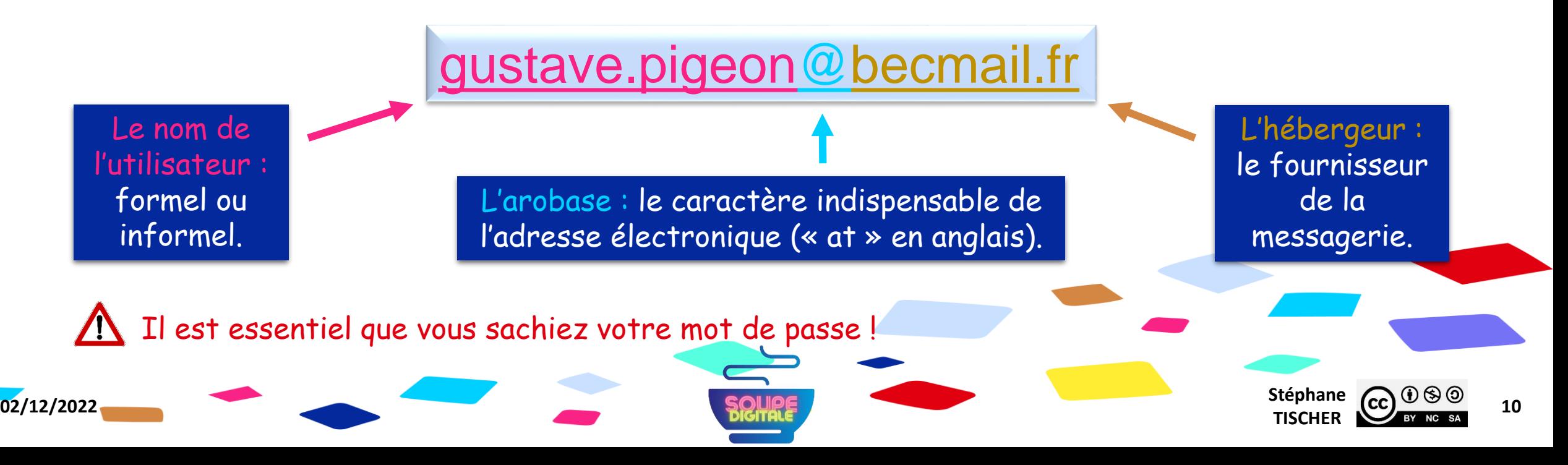

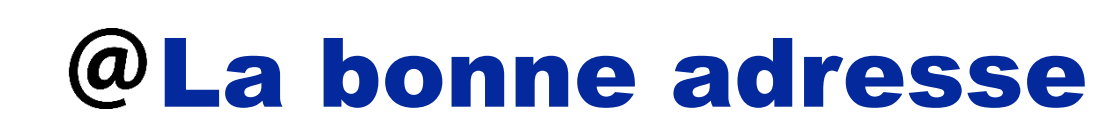

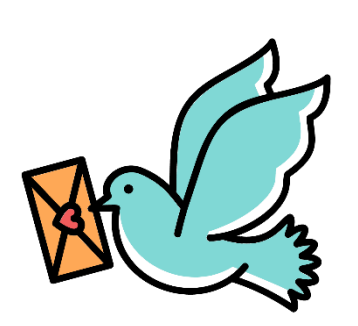

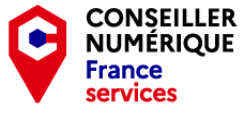

Plusieurs adresses mail :

- [gustave.pigeon@protonmail.com](mailto:gustave.pigeon@protonmail.com) pour l'e-administration : les service public, les fournisseurs d'énergie, de téléphonie, assurances…
- [gugus@becmail.fr](mailto:gugus@becmail.fr) pour le domaine privé : famille et amis.
- [gpigeonpro@protonmail.com](mailto:gpigeonpro@protonmail.com) adresse professionnelle : candidatures, pôle emploi, organisme de formation, anciens collègues…

Astuce :

 $\int_{a}^{\infty}$   $\int_{a}$   $\int_{a}$ 

**g**-pige-vite@gmail.com adresse poubelle: Android, Microsoft, Insta, Facebook, Amazon… toutes les firmes qui nous polluent de spams, de newsletter et de pubs.

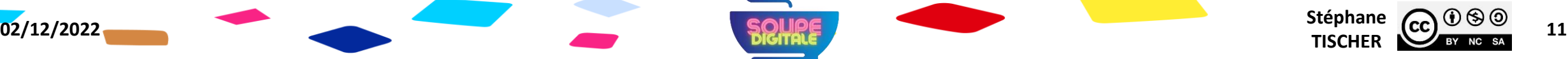

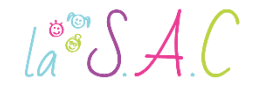

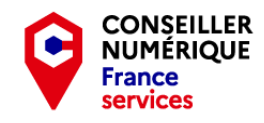

**TISCHER**  $\frac{\text{CC}}{\text{BV} \text{NC} \text{ SA}}$  12

## La bonne adresse

Pour être valide, le nom de l'adresse doit respecter certaines règles :

- Les lettres de « a » à « z » sont utilisables.
- Les chiffres de «  $0 \times a \times 9 \times 6$  galement.
- Les symboles suivants : « \_ », « », « . » et « @ » sont acceptés.

Pas de caractère accentué ni d'espace, pas de ponctuation hormis le « . ».

NB : À ma connaissance, l'usage de majuscules n'a pas d'incidence ! [GUGUS@becmail.fr](mailto:GUGUS@becmail.fr) sera considéré comme identique à [gugus@becmail.fr](mailto:gugus@becmail.fr) Par précaution, on tapera systématiquement en minuscules.

**02/12/2022** Stéphane **Stéphane Stéphane Stéphane Stéphane Stéphane Stéphane Stéphane** 

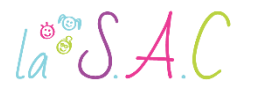

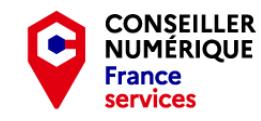

## @ Quel fournisseur?

Services proposés par les fournisseurs d'accès internet (FAI)

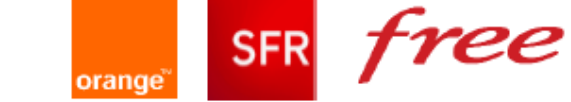

Si vous changez de FAI, vous pouvez perdre l'historique de vos courriels et contacts

Services européens (généralement soucieux des données personnelles des usagers) proposant une base gratuite et des fonctionnalités payantes

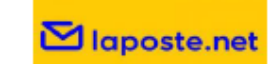

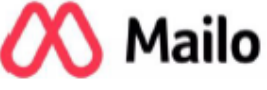

#### $Q$  ProtonMail

**infomaniak** 

Services américains (utilisant les données des usagers à des fins commerciales)

Gmail - service de Google

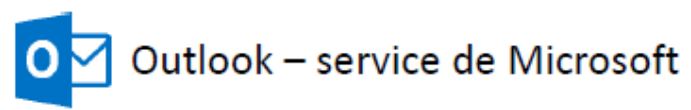

Source : merci à Julien Daudigeos CNFS : <https://labase.anct.gouv.fr/>

**02/12/2022** Stéphane **Stéphane Stéphane Stéphane Stéphane Stéphane Stéphane Stéphane** TISCHER  $\frac{\text{CC}}{\text{BV} \text{NC} \text{ SA}}$  13

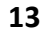

# @ Quel fournisseur ?

D'autres paramètres sont à étudier avant de faire son choix\* :

- La capacité de stockage de la boîte mail.
- La taille maximale des pièces jointes.
- La convivialité & l'accès mobile.
- L'emplacement des serveurs.
- La sécurité : anti-spam, chiffrement…

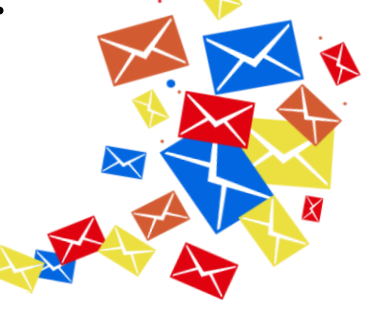

NB : la messagerie gratuite parfaite n'existe pas ! Mais il est recommandable de choisir une solution qui respecte la RGPD : laposte.net ou Mailo (France), Infomaniak ou ProtonMail (Suisse), Tutanota ou GMX (Allemagne) ont des offres intéressantes.

\*: suivre le lien « Comparatif » dans la diapo Ressources.

 $a^{\circ}$   $A C$ 

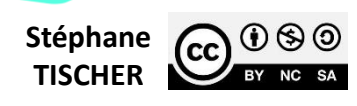

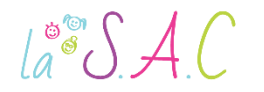

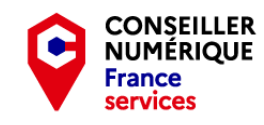

**Stéphane CC**  $\bigcirc$   $\bigcirc$   $\bigcirc$   $\bigcirc$   $\bigcirc$  **15**<br>**TISCHER 15** 

# Un bon mot de passe

Qui dit adresse mail ou compte en ligne, dit mot de passe solide !

- au moins 10 caractères, mais plus il est long, mieux c'est !
- des caractères variés : majuscules, minuscules, chiffres et symboles.
- aucun rapport psycho-social : prénom, date de naissance, code postal...
- Privilégier la phrase de passe : Non, je ne suis pas un pigeon à plumer = Njnsp1p@p

**02/12/2022** Stéphane **SQUAGE** 

 Différencier le mot de passe sur chaque site : (Fra)nceConnect = fRaNjnsp1p@p (Leb)oncoin = lEbNjnsp1p@p

NB : voir le cours « Pirates du Web » sur la sécurité et les mots de passe

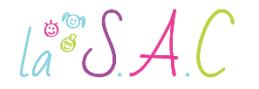

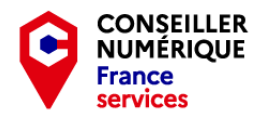

# @ Créer sa boîte mail

Quel que soit le choix de votre fournisseur, la procédure de création sera toujours sensiblement la même :

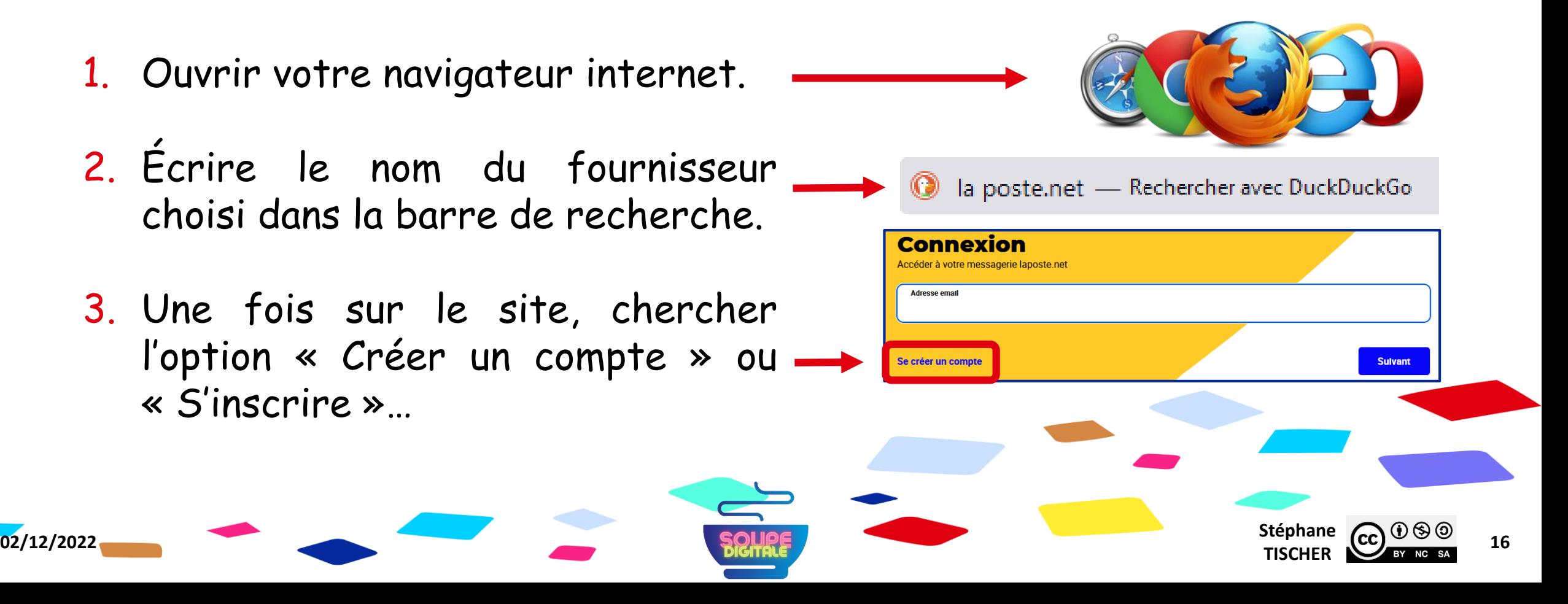

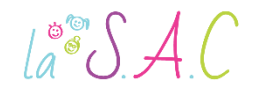

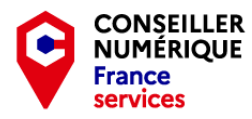

## @ Créer sa boîte mail

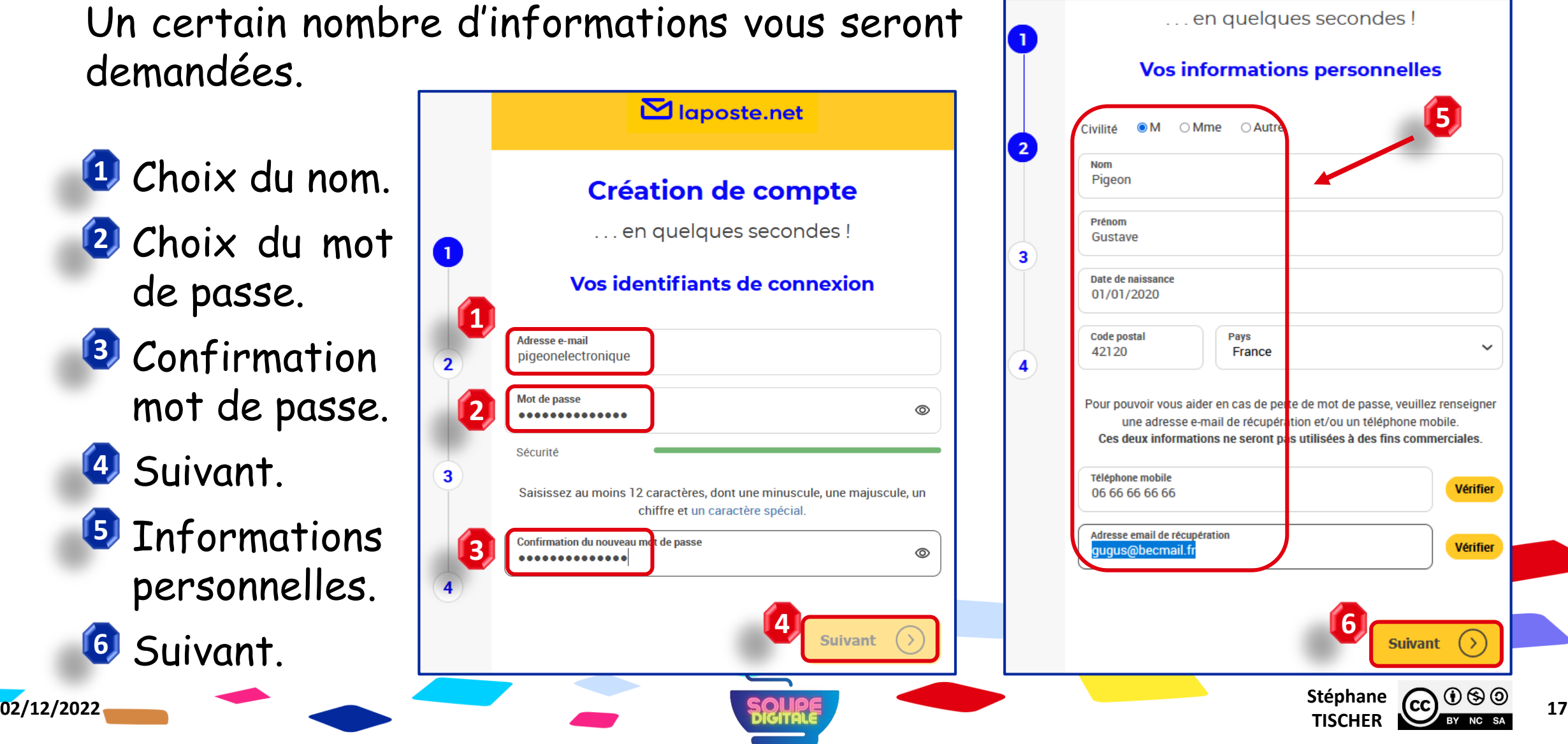

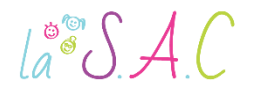

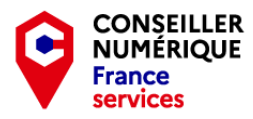

 $\mathbf{\Sigma}$  laposte.net

**Création de compte** 

## @ Créer sa boîte mail

Vous devez avoir votre téléphone avec vous afin de recevoir le code de validation.

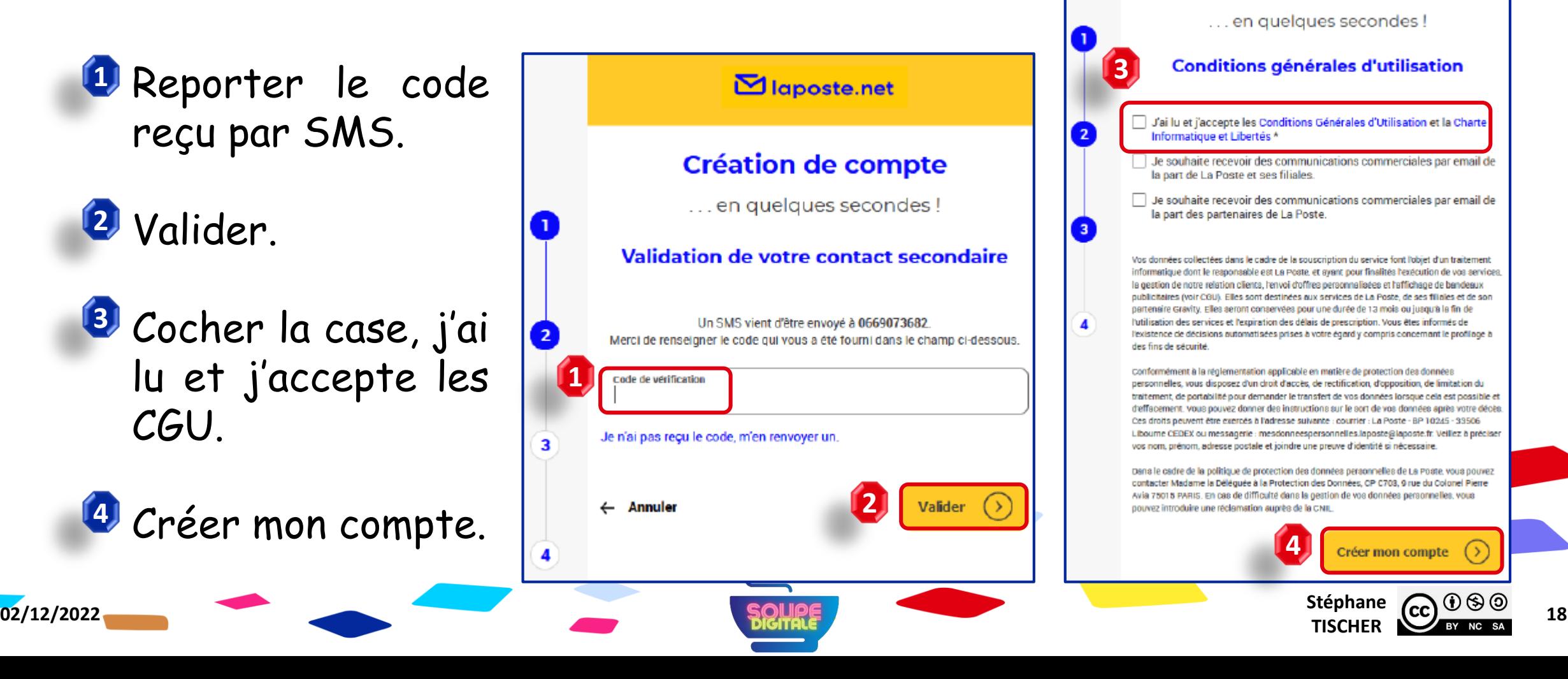

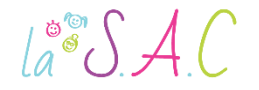

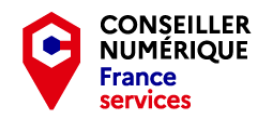

## @ Créer sa boîte mail

Ça y est ! Votre compte est créé. Vous pouvez maintenant vous connecter depuis n'importe quel ordinateur pour consulter ou envoyer des mails.

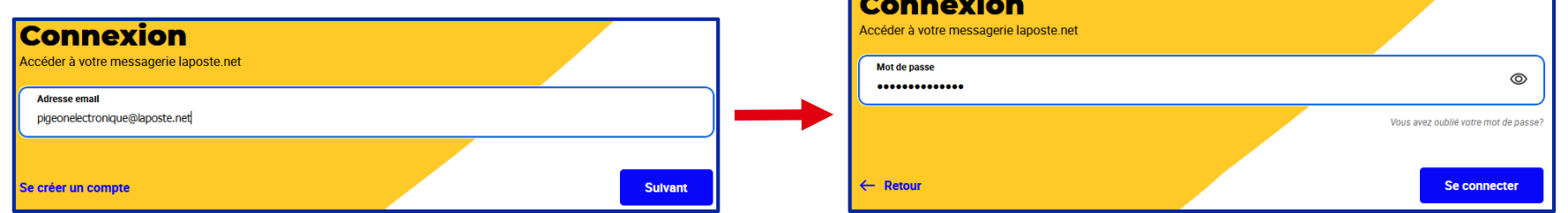

À noter, que le service mail de la poste possède également son application dédiée à installer sur votre smartphone et tablette !

NB : Tutos « Protonmail » et « Mailo » disponibles sur votre clé USB.

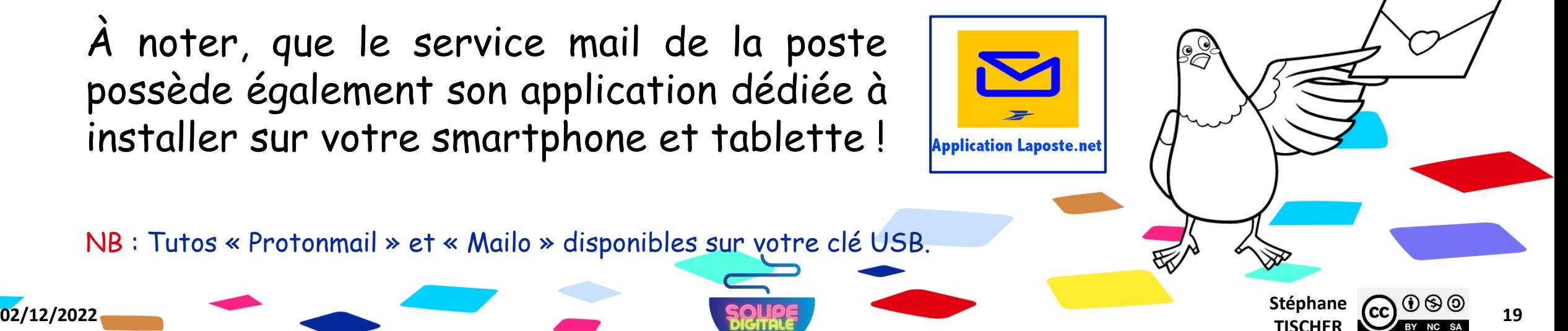

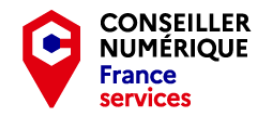

**ENTREZ UN CODE** 

#### $la^* \mathcal{S} \mathcal{A} C$

# Créer sa boîte mail – Exercice :

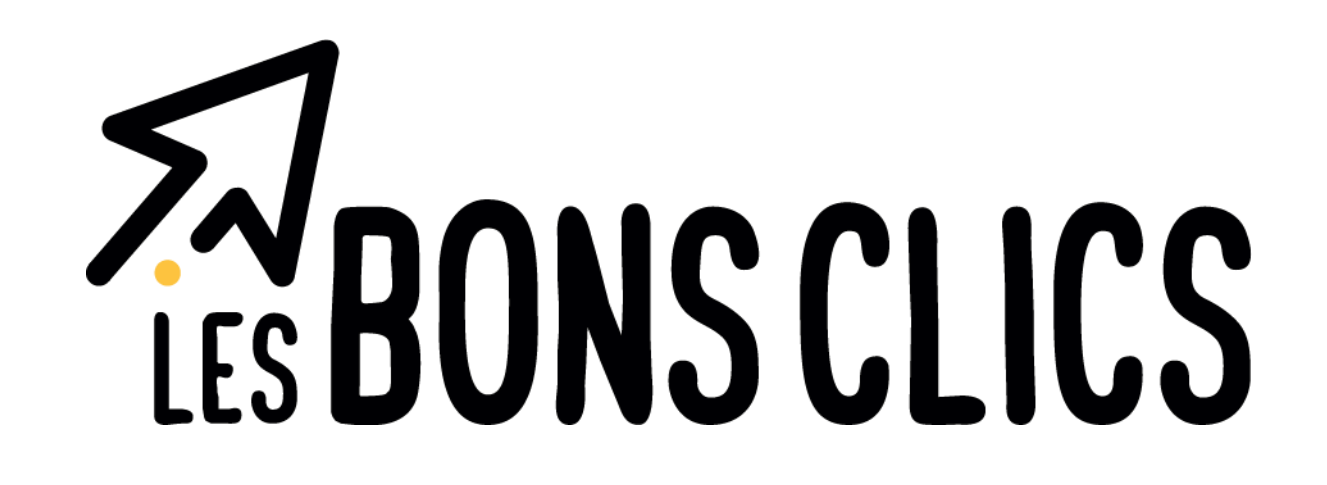

- Rendez-vous sur : [https://www.lesbonsclics.fr](https://www.lesbonsclics.fr/)
- Une fois sur la page d'accueil, cliquez sur :
- Insérez le code que je vais vous donner puis validez :

ÊTES-VOUS ACCOMPAGNÉ ? Oui, je renseigne mon code 123456A Je valide **Stéphane CC CC 20**<br>**TISCHER 20 02/12/2022** Stéphane **Stéphane Stéphane Stéphane Stéphane Stéphane Stéphane Stéphane** 

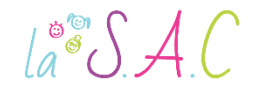

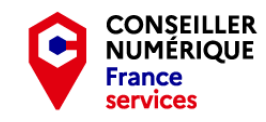

Stéphane  $\overline{(c c)}$   $\overline{0}$   $\otimes$   $\overline{0}$   $\overline{21}$ 

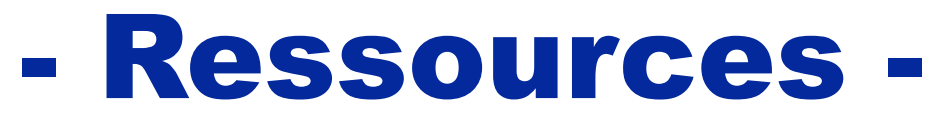

aller plus loin, aller plus haut !

- Le quide complet de l'e-mail : <https://www.arobase.org/>
- Client de messagerie ou Webmail ? <https://cutt.ly/xXZwjgf>
- Comparatif messageries gratuites :
- 1. <https://www.ionos.fr/digitalguide/email/aspects-techniques/comparatif-messagerie-gratuite/>
- 2. <https://www.clubic.com/internet/dossier-381409-les-meilleures-messageries-en-ligne.html>
- Générer un mot de passe : <https://www.cnil.fr/fr/generer-un-mot-de-passe-solide>

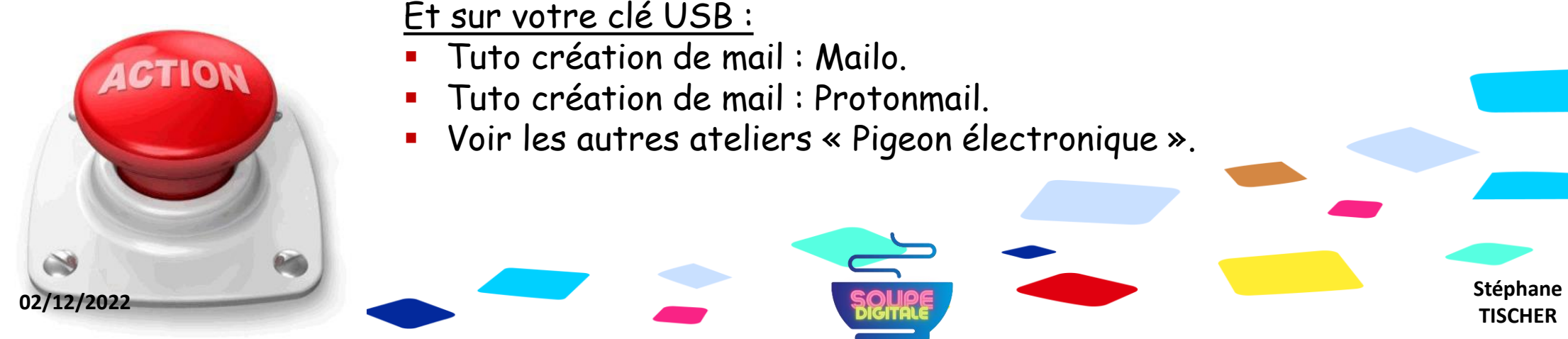

Et sur votre clé USB :

- Tuto création de mail : Mailo.
- Tuto création de mail : Protonmail.
- Voir les autres ateliers « Pigeon électronique ».

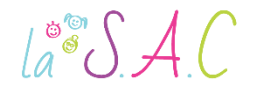

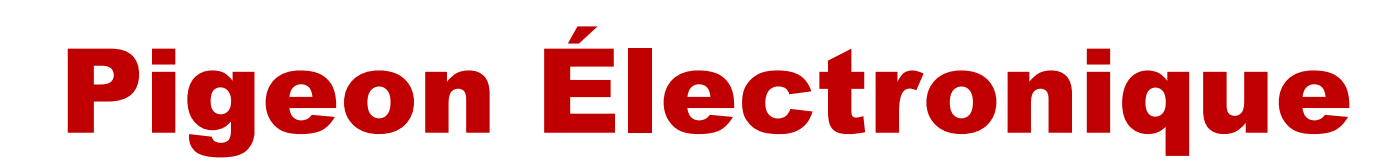

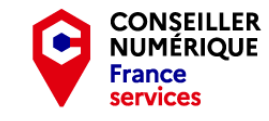

#### P1 Le courriel c'est essentiel : Créer sa boîte mail.

Un grand merci aux pigeons qui ont épargné mon capot ! Merci à vous pour votre écoute et votre bonne humeur les petits clics ! Et **BRAVO !**

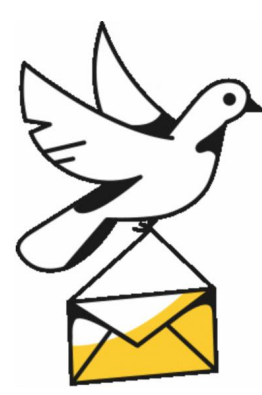

#### Vous avez terminé le premier atelier !

Pensez à ranger vos graines, plumes et enveloppes… Bref, n'oubliez rien !

Et bel envol !

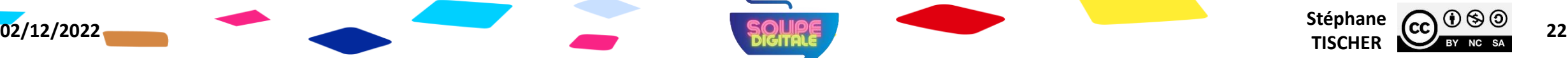